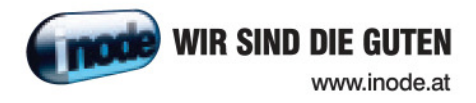

# Web&Phone office xDSL Entgeltbestimmungen und Leistungsbeschreibung

Gültig ab 12.11.2007

UPC Austria GmbH **Millennium Tower, Handelskai 94-96, 1200 Wien** 

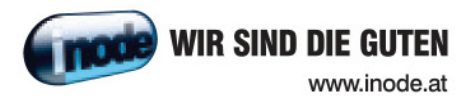

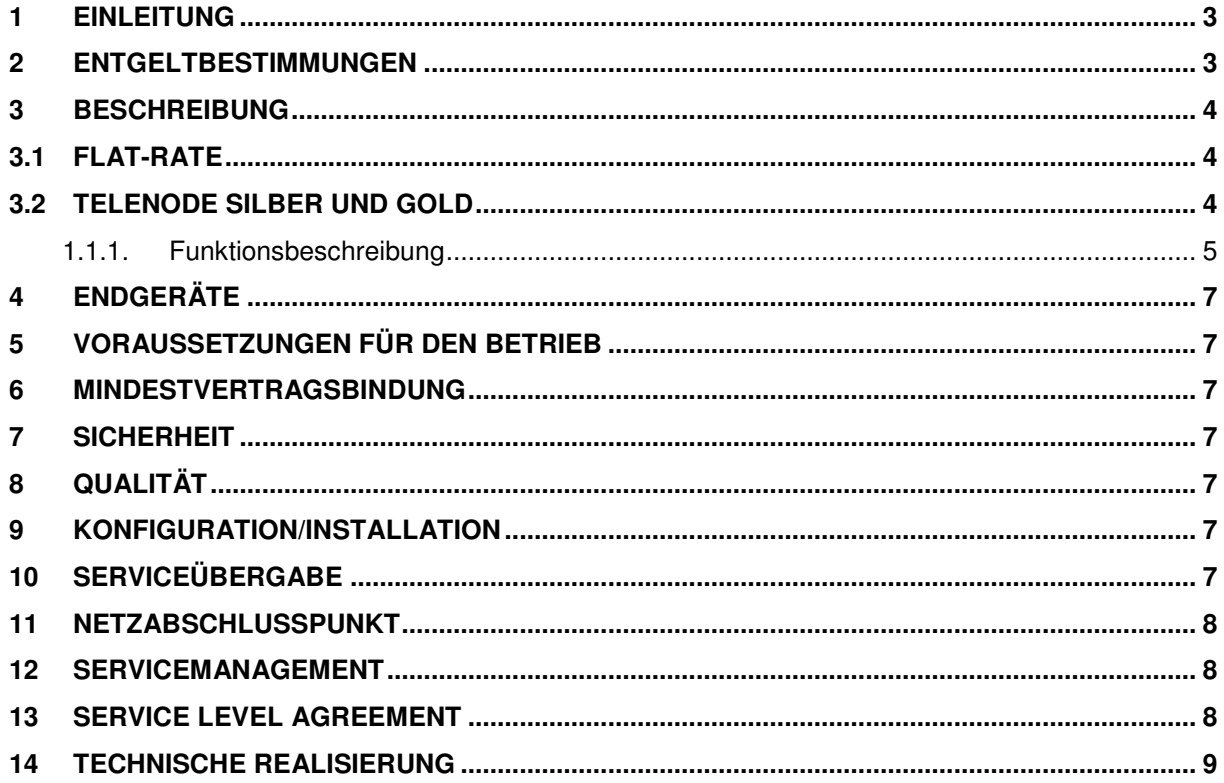

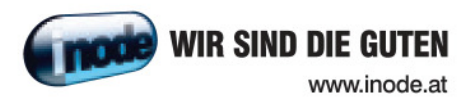

## **1 Einleitung**

Web&Phone office beinhaltet die inode Dienste xDSL business sowie Telenode Silber und Telenode Gold 1.

**inode xDSL business basiert auf der DSL Breitband-Technologie über bestehende oder neu zu errichtende Telefonleitungen. Durch den Einsatz von entsprechenden Modems die im Leistungsumfang enthalten sind wird eine vielfältige Auswahl von Breitband-Internetzugängen mit asymmetrischen Bandbreiten angeboten.**

# **2 Entgeltbestimmungen**

Monatliche Entgelte

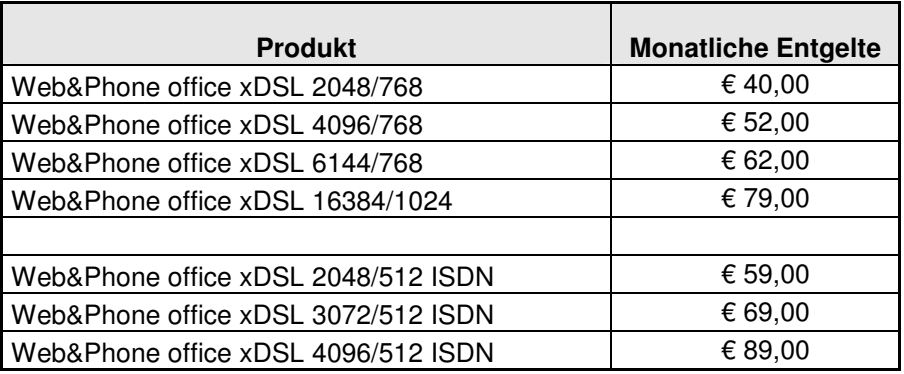

Einmalige Entgelte

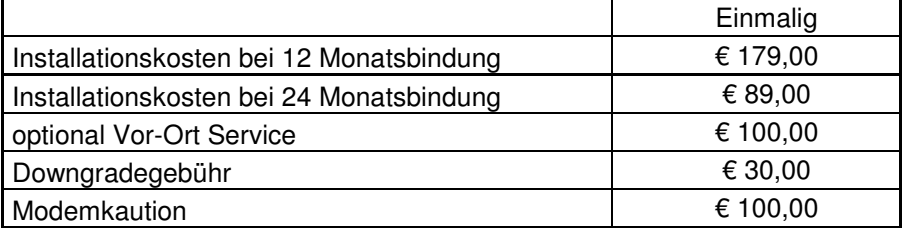

Alle Entgelte exklusive Umsatzsteuer.

Die Grundentgelte der Produkte Telenode Silber und Telenode Gold1 sind im Paketpreis enthalten und werden nicht extra verrechnet.

Details zu den Tarifen sind in den jeweils gültigen Entgeltbestimmung für Telenode Silber und Telenode Gold1 zu finden.

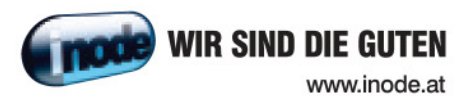

## **3 Beschreibung**

Die Produktlinie ist als Office-Komplettlösung für Businesskunden konzipiert und umfasst die folgenden Services bzw. Spezifikationen:

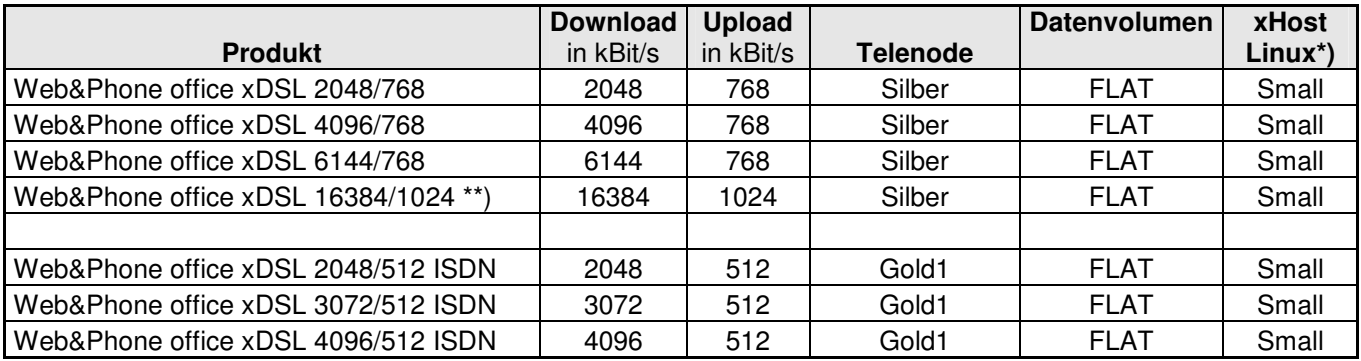

\*) Details zum Produkt xHost Linux sind der jeweils gültigen Leistungsbeschreibung zu entnehmen.

\*\*) Dieses Produkt ist nicht überall herstellbar.

"Download" gibt die Bandbreite an, die beim Empfang von Daten zur Verfügung steht. "Upload" gibt die Bandbreite an, die beim Versand von Daten zur Verfügung steht.

Im Einzelfall kann die definierte Bandbreite aus technischen Gründen nicht erreicht werden.

#### **3.1 Flat-Rate**

Es gibt keine Grenze bei den transferierten Daten.

Bei Produkten auf Basis "FLAT" gibt es grundsätzlich keine Einschränkung des Datenvolumens. Zur Absicherung der Netzintegrität behält sich UPC Austria das Recht vor, Anwender, die durch ihr Nutzungsverhalten andere Anwender in der Nutzung ihres Internet-Dienstes stören, in geeigneter Weise zur Einschränkung dieses Nutzungsverhaltens aufzufordern und angemessene Maßnahmen zu ergreifen.

### **3.2 Telenode silber und gold**

Der Telefonanschluss verfügt über zusätzliche Funktionen, die die Benutzung einfacher und komfortabler gestalten.

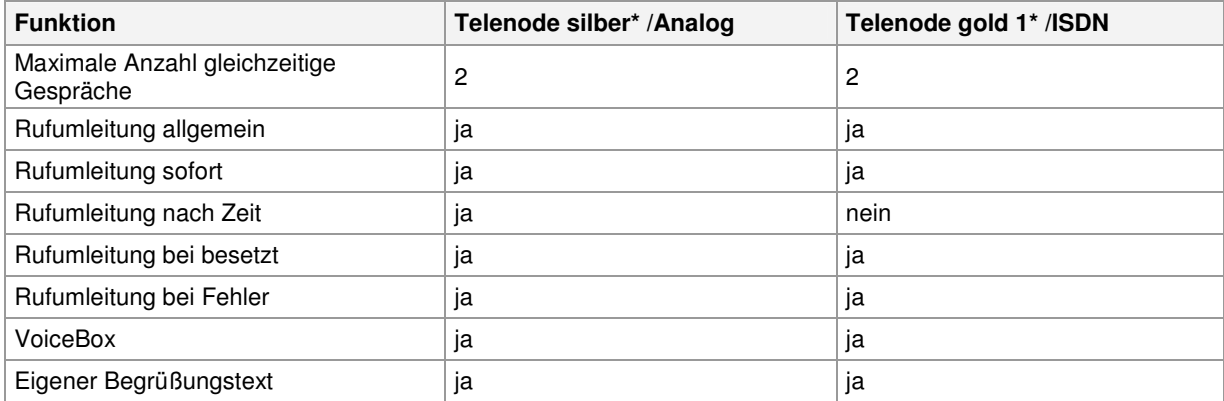

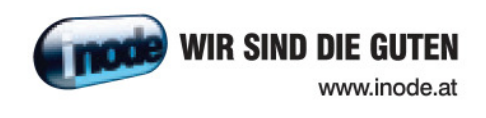

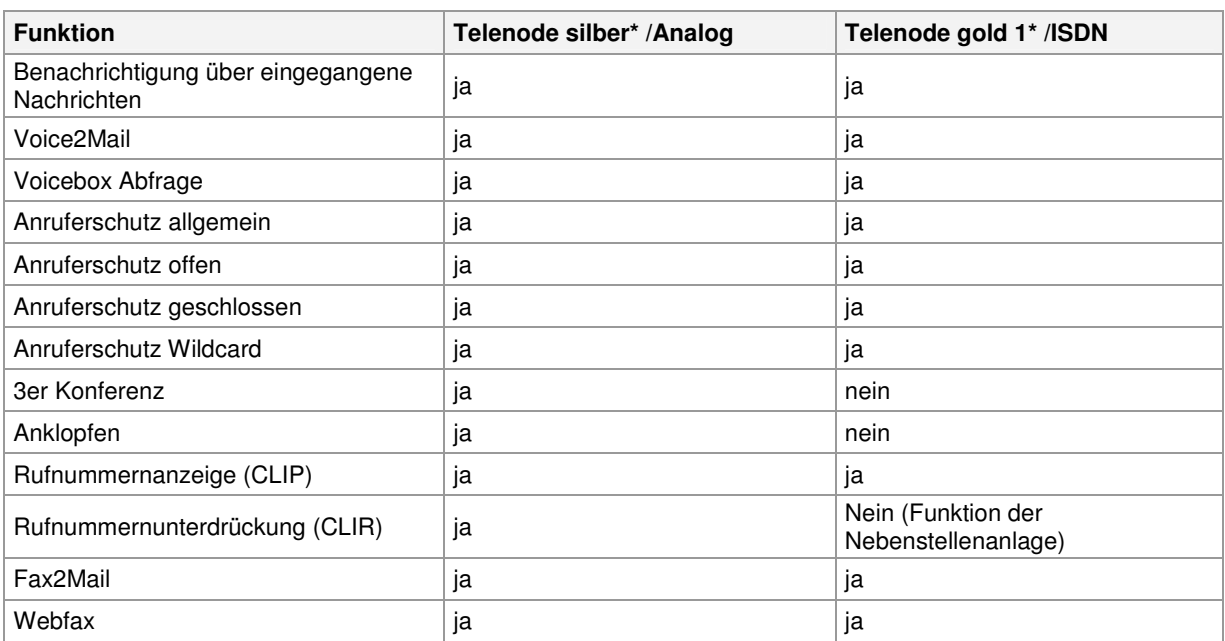

\*Details zu den Produkten Telenode Silber und Gold1 sind in der jeweils gültigen Leistungsbeschreibung zu entnehmen.

#### 1.1.1. Funktionsbeschreibung

#### • **Rufumleitung:**

- Sofort: Eingehende Anrufe werden sofort auf die angegebene Rufnummer oder auf die Voicebox umgeleitet.
- Nach Zeit: Nimmt man den Anruf nicht innerhalb einer konfigurierbaren Zeit entgegen, wird dieser auf die angegebene Rufnummer umgeleitet.
- Bei besetzt: Wenn der Anschluss besetzt ist, wird sofort auf die angegebene Rufnummer umgeleitet.
- Bei Fehler: Wenn ein Fehler auf der Anschlussleitung (xDSL Business) auftritt wird dies vom System bei einem eingehenden Anruf (beim ersten Anruf nach 30 Sekunden, danach sofort) erkannt. Ein Anruf wird dann auf die angegebene Rufnummer umgeleitet.

#### • **Voicebox**:

- Kurzwahl 4000 vom eigenen Inode Anschluss aus bzw. von jedem beliebigen Anschluss unter der österreichischen Rufnummer 01 890 4000 mit Passwort.
- Die Voicebox kann bei der Einstellung einer Rufumleitung als Ziel angegeben werden.
- Der Kunde hat die Möglichkeit, via Telefon seinen Namen aufzunehmen und dieser wird in den Begrüßungstext integriert. Er kann auch einen eigenen max. 30 Sekunden langen Begrüßungstext aufnehmen.
- Eine Voicebox kann bis zu 20 Nachrichten, die nicht länger als 120 Sekunden sind, aufnehmen. Weitere eingehende Anrufe werden bei Überschreitung dieser Anzahl mit einer entsprechenden Ansage abgewiesen.
- Der Voicebox-Besitzer wird wie folgt über neue Nachrichten auf der Voicebox informiert:
	- Durch ein akustisches Signal während der ersten Sekunden des Freizeichens und durch eine optische Anzeige falls das Telefon diese Funktion unterstützt
	- Wird die Voicebox per Telefon abgefragt, erlischt diese Benachrichtigung wieder.
- Zur Abfrage der Voicebox kann eine mindestens vierstellige Zahl als Voicebox-Passwort gesetzt werden. Diese Einstellung kann entweder per Telefon über das Voicebox-Menü oder über die Telenode-Administration auf der Homepage vorgenommen werden.
- Wurde noch kein Voicebox-Passwort gesetzt ist die Abfrage nur über den eigenen Telenode Anschluss möglich.
- Bei der Abfrage über einen externen Anschluss wird der Kunde aufgefordert, die Telefonnummer des zur Voicebox gehörenden Telenode-Anschlusses gefolgt vom Voicebox-Passwort einzugeben. Nach drei falschen Versuchen wird die Verbindung getrennt.

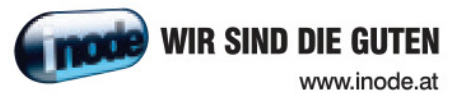

- **Voice2Mail:**
	- Weiterleitung eingegangener Nachrichten an eine eMailadresse als Attachement.
	- Dieses Mail beinhaltet Datum/Uhrzeit, Länge und (falls nicht unterdrückt) die Rufnummer des Anrufers, sowie optional die Nachricht als WAV-Datei.
- **Anruferschutz**:
	- Kunden können eingehende und/oder ausgehende Rufnummern sperren lassen. Dabei sind folgende Sperrungs-Modi möglich:
		- Offen: Alle Nummern werden erlaubt, nur die angegeben werden gesperrt.
		- Geschlossen: Alle Nummern werden gesperrt, nur die angegebenen werden erlaubt.
		- Wildcard (Stern): Nummern können mit einer so genannten Wildcard (Stern) angegeben werden, somit kann eine Nummernfolge gesperrt werden z. B. 0900\* - alle Nummern die mit 0900 beginnen werden gesperrt.
		- Anonymous: Bei dieser Einstellung werden alle Anrufe mit einer unterdrückten Rufnummer gesperrt.
	- Eingehende Sperren beziehen sich immer auf die angelegten Hauptnummern, Sperren auf logische Durchwahlen können derzeit nicht angelegt werden. Der Bereich 0939\* (Dialer) ist automatisch für ausgehende Anrufe gesperrt. Die Deaktivierung dieser Sperre muss vom Kunden schriftlich beantragt werden.
- **3er Konferenz:**
	- Aktivierung der 3er Konferenz: Der User beginnt ein Gespräch mit dem ersten Teilnehmer. Um den zweiten Teilnehmer in das Gespräch einzubinden, muss die "R" Taste des Telefons gedrückt werden danach die Nummer des zweiten Gesprächteilnehmers gewählt werden. Sollte das Telefon über keine "R" Taste verfügen kann statt dessen einmal kurz auf die Telefongabel gedrückt und danach die Nummer gewählt werden. Sobald sich der zweite Gesprächspartner meldet muss erneut auf die "R" Taste bzw. auf die Telefongabel gedrückt werden und die "3er Konferenz" kann beginnen.

#### • **Anklopfen:**

• Geht während eines Gesprächs ein weiterer Anruf ein, hört der Kunde einen akustischen Signalton. Durch Drücken der "R"-Taste oder, falls keine "R" Taste vorhanden, durch Drücken der Gabel kann er zwischen den Gesprächen wechseln.

#### • **Rufnummernunterdrückung (CLIR):**

- Bei ausgehenden Gesprächen kann das Mitsenden der eigenen Rufnummer unterdrückt bzw. erlaubt werden.
- **Rufnummernanzeige (CLIP):**
	- Dieses Feature muss vom Telefon unterstützt werden. Falls der Anrufer seine Rufnummer unterdrückt erfolgt keine Anzeige der Nummer.

#### • **Detaillierte Ruflisten(vollständige Rufnummer, Datum, Uhrzeit):**

- Gewählt
	- Angenommen
- Verpasst
- **Fax2Mail:**
	- Eingehende Fax-Nachrichten werden wenn entsprechend konfiguriert entweder als Postscript-, als PDF- oder als TIFF-Anhang per Mail an den Kunden weitergesendet.
	- Bestehende Rufnummer kann als Faxnummer verwendet werden.
- **Webfax:**
	- Über eine Web-Oberfläche können Fax-Nachrichten erstellt und versendet oder als Postscript-, PDF- oder TIFF-Dateien geladen und als Fax versendet werden.

Der Abruf der Voicebox von einem inode Telenode Anschluss aus und die Rufumleitung auf eine andere inode Telenode Nummer ist kostenlos. Bei Abruf von einem anderen Telefonnetz aus sowie bei Rufumleitung auf eine Nummer eines anderen Netzes, fallen die betreffenden Gesprächsgebühren an.

Alle Funktionen können bequem über ein Web-Interface, erreichbar unter www.inode.at im Bereich Login/Support, abgefragt und festgelegt werden. Die Zugangsdaten werden per Post zugestellt.

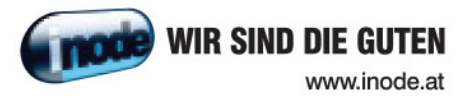

## **4 Endgeräte**

Das für den Betrieb erforderliche Modem und die dazugehörige Verkabelung werden von UPC Austria gegen eine Kaution zur Verfügung gestellt. Für alle anderen Geräte (z.B. Rechner, Kabel, Wireless-Empfänger, Ethernetkarte, etc.) muss der Kunde selbst Sorge tragen. Die von UPC Austria gelieferten Endgeräte verbleiben im Eigentum von UPC Austria. Softwareupdates oder -upgrades dieser Geräte dürfen nur von UPC Austria durchgeführt werden.

Nach Beendigung des Vertragsverhältnisses müssen alle Endgeräte an UPC Austria retourniert werden. UPC Austria behält sich vor, Endgeräte, deren optischer und technischer Zustand nicht der gewöhnlichen Abnutzung in Büroumgebung entspricht, zum jeweiligen Zeitwert in Rechnung zu stellen.

Um das von UPC Austria gelieferte Modem mit dem Rechner verbinden zu können, ist eine installierte Netzwerkkarte notwendig.

## **5 Voraussetzungen für den Betrieb**

Voraussetzung für den Einsatz von Web&Phone office ist die Entbündelung der betreffenden Ortsvermittlungsstelle durch UPC Austria. Die Verfügbarkeit kann mit dem Verfügbarkeitscheck auf der Inode Homepage www.inode.at überprüft werden.

## **6 Mindestvertragsbindung**

Die Mindestvertragsbindung beträgt 12 Monate, sofern keine andere Mindestvertragsbindung vereinbart wurde.

## **7 Sicherheit**

Eingehende und ausgehende E-Mails werden am Mailserver auf Viren geprüft.

### **8 Qualität**

UPC Austria betreibt die angebotenen Dienste unter dem Gesichtspunkt höchstmöglicher Sorgfalt, Zuverlässigkeit und Verfügbarkeit. UPC Austria orientiert sich hierbei am jeweiligen Stand der Technik.

## **9 Konfiguration/Installation**

Die Konfiguration von Web&Phone office wird vom Kunden selbst vorgenommen.

Optional kann ein kostenpflichtiges Vor-Ort Service in Anspruch genommen werden. In diesem Fall wird die Konfiguration von einem Techniker vor Ort durchgeführt.

In diesem Fall wird die Konfiguration von einem Techniker vor Ort durchgeführt und beinhaltet:

- Anschluss des Routers am Netzwerk/Rechner
- Konfiguration des Rechners mit den Daten des Netzes
- Test der Bandbreite
- Konfiguration des Browsers
- Test der Nameserver-Einstellung

• Überprüfung der Vollständigkeit und Funktion der gelieferten Hardware

## **10 Serviceübergabe**

Die Bereitstellung der Dienstleistung erfolgt, sofern im Einzelfall nichts anderes vereinbart ist, innerhalb von 4 Wochen nach Vertragsabschluss bzw. 4 Wochen ab dem Zeitpunkt, zu dem der

Kunde alle ihm obliegenden technischen und sonstigen Voraussetzungen geschaffen hat. Insbesondere kann die Frist erst zu laufen beginnen, wenn der Kunde alle für Vertragsabschluss und –durchführung nötigen Daten (z.B. Anschlussbesitzer) UPC Austria bekannt gegeben hat.

# **11 Netzabschlusspunkt**

Der physikalische Netzabschlusspunkt (NAP) ist das von UPC Austria zur Verfügung gestellte Modem.

Für Endgeräte, die nicht von UPC Austria geliefert wurden, übernimmt UPC Austria keine Funktionsgarantie und keinen Support.

# **12 Servicemanagement**

Businesskunden steht die Supporthotline 059 999 4500 zum Ortstarif aus dem Festnetz der Telekom Austria von Montag bis Sonntag von 07:00 Uhr bis 22:00 Uhr zur Verfügung. Außerhalb dieser Zeit kann die kostenpflichtigen Rufnummer 0900 525 500 (€ 2,16/Minute) in Anspruch genommen werden. Der Support ist auch von Montag bis Sonntag in der Zeit von 00:00 Uhr bis 24:00 Uhr per E-Mail unter business-support@inode.at erreichbar. Die Bearbeitung erfolgt von Montag bis Sonntag in der Zeit von 07:00 bis 22:00 Uhr, in der Regel innerhalb von 24 Stunden.

Fehler in den zentralen Komponenten im Inode Netzwerk werden von UPC Austria von Montag bis Sonntag von 00:00 Uhr bis 24:00 Uhr überwacht und behoben (Regelentstörungszeit). Eine proaktive Verständigung des Kunden über eine eventuelle Störung ist derzeit nicht vorgesehen (z.B. SMS Verständigung, E-Mail, etc.).

Falls eine Störung den Tausch eines Endgerätes erforderlich macht, sendet UPC Austria innerhalb von 3 Werktagen eine kostenloses Ersatzmodem an den Kunden (Send & Repair). Voraussetzung für den kostenlosen Austausch ist jedoch, dass der Kunde alle von einer Störung betroffenen Endgeräte spätestens mit Erhalt der Austauschgeräte in ordnungsgemäßem Zustand (siehe Kapitel 4 Endgeräte) mit einer Fehlerbeschreibung und einer entsprechenden Schutzverpackung an folgende Adresse sendet:

UPC Austria GmbH Abteilung Hardware Setup St. Peter Gürtel 10b 8042 Graz

Nicht von UPC Austria gelieferte Endgeräte sind vom Servicemanagement ausgenommen!

# **13 Service Level Agreement**

Über die normalen Support und Entstörzeiten hinaus können mit dem Kunden spezielle Service Level Agreements getroffen werden. Im Rahmen der Service Level Agreements werden garantierte Zeiten im Störungsfall für alle xDSL Business Services vereinbart. Es wird zwischen zwei Verschiedenen SLAs unterschieden: SLA medium und SLA large.

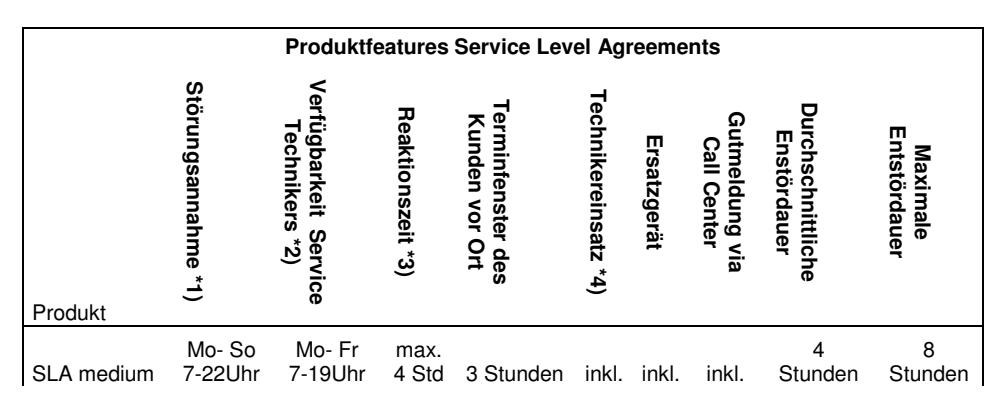

 $\overline{\phantom{a}}$ 

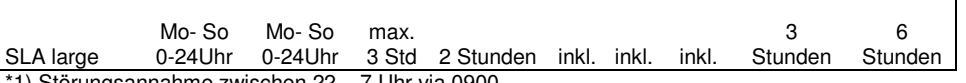

\*1) Störungsannahme zwischen 22 – 7 Uhr via 0900 \*2) An Werktagen, ausgenommen 24.12, 31.12

\*3)Zeiten außerhalb der Verfügbarkeit des Servicetechniker unterbrechen die angeführte Entstörzeit und Reaktionszeit \*4) sofern Störung nicht durch den Kunden verursacht wurde

Störungsannahme:

Definiert den Zeitraum, wann eine Störung an der Service Line gemeldet werden kann. Reaktionszeit:

Definiert den maximalen Zeitraum, bis zum Beginn der operativen Störungsbehebung. Entstördauer:

Definiert den durchschnittlichen bzw. maximalen Zeitraum, von der Meldung der Störung bis zur Entstörung des Service.

## **14 Technische Realisierung**

Die für den xDSL Business Anschluss vorgesehene Telefonleitung wird in der betreffenden Ortsvermittlungsstelle direkt in das Inode-Netz umgeleitet. Ab diesem Zeitpunkt steht der bestehende Telefonanschluss der Telekom Austria auf dieser Leitung nicht mehr zur Verfügung. .

**Copyright © UPC Austria GmbH** 

Änderungen Vorbehalten. Der Inhalt und die Informationen sind Eigentum der UPC Austria GmbH und urheberrechtlich geschützt.

#### **UPC Austria GmbH Büro Wien**

Millennium Tower 1200 Wien . Handelskai 94-96 T: 059 999 4444 F: 059 999 1 4444 office@inode.at www.inode.at